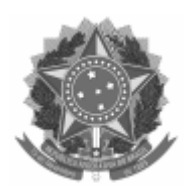

Universidade Federal de Pelotas Reitoria Pró-Reitoria de Gestão de Pessoas Coordenação de Desenvolvimento de Pessoal

Memorando-Circular nº 5/2020/CDP/PROGEP/REITORIA Ao(À) Sr(a).: UNIDADES ADMINISTRATIVAS E ACADÊMICAS DA UFPEL

## Assunto: **Levantamento de Necessidades de Capacitação 2021**

Prezados(as),

Em que pese conste no Memorando-Circular 7 0928944 que o gestor da Unidade deverá preencher o formulário "PROGEP: Levantamento Necessidades Capacitação" disponível no SEI, informamos que o formulário poderá ser preenchido por Departamentos/Coordenações e, após, ser submetido à apreciação da autoridade máxima da Unidade. Estando de acordo com as informações constantes no formulário o gestor da Unidade deverá assinar o formulário e enviá-lo à Seção de Ações em Educação (SAE).

Além disso, anexamos a este processo o documento 0929615, para conhecimento dos dados que deverão ser informados no formulário "PROGEP: Levantamento Necessidades Capacitação".

A CDP se coloca à disposição por meio do e-mail [cdp.capacita@ufpel.edu.br,](mailto:cdp.capacita@ufpel.edu.br) ou telefones 3284-3979 ou 3284-3980 para os esclarecimentos que se fizerem necessários.

Solicitamos ampla divulgação.

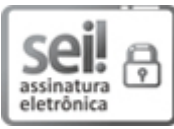

Documento assinado eletronicamente por **CYNTHIA OLIVEIRA DA ROSA**, **Coordenadora, Coordenação de Desenvolvimento de Pessoal**, em 17/04/2020, às 10:30, conforme horário oficial de Brasília, com fundamento no art. 6º, § 1º, do Decreto nº 8.539, de 8 de [outubro](http://www.planalto.gov.br/ccivil_03/_Ato2015-2018/2015/Decreto/D8539.htm) de 2015.

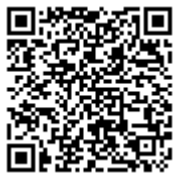

A autenticidade deste documento pode ser conferida no site http://sei.ufpel.edu.br/sei/controlador\_externo.php? [acao=documento\\_conferir&id\\_orgao\\_acesso\\_externo=0,](https://sei.ufpel.edu.br/sei/controlador_externo.php?acao=documento_conferir&id_orgao_acesso_externo=0) informando o código verificador **0929617** e o código CRC **BC28E42F**.

**Referência:** Processo nº 23110.010720/2020-93 SEI nº 0929617